## Package 'params'

March 1, 2021

<span id="page-0-0"></span>Type Package Title Simplify Parameters Description An interface to simplify organizing parameters used in a package, using external configuration files. This attempts to provide a cleaner alternative to options(). Version 0.7.3 **Depends** R  $(>= 3.0.2)$ , whisker **Imports** utils,  $\text{ReppTOML}$ , glue, readr ( $>= 1.4.0$ ), purrr Suggests openxlsx, testthat, knitr, utf8 License GPL-2 URL <https://github.com/sahilseth/params> BugReports <https://github.com/sahilseth/params/issues> RoxygenNote 7.1.1 Language en-US NeedsCompilation no Author Sahil Seth [aut, cre],

Yihui Xie [ctb] (kable from knitr R/table.R)

Maintainer Sahil Seth <me@sahilseth.com>

Repository CRAN

Date/Publication 2021-03-01 20:00:06 UTC

### R topics documented:

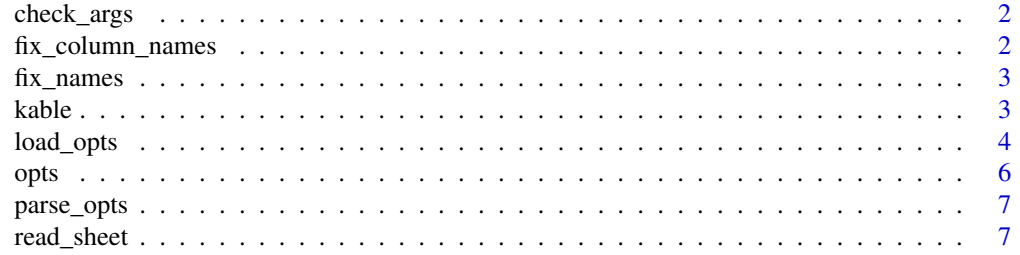

#### <span id="page-1-0"></span> $\blacksquare$

#### Description

Checks all the arguments in the parent function and makes sure that none of them are NULL

#### Usage

```
check_args(ignore, select)
```
#### Arguments

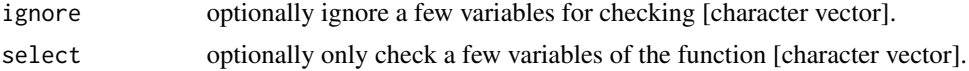

#### Examples

```
myfunc <- function(verbose = get_opts("verbose"), b = get_opts("b")){
  check_args()
}
set_opts(verbose = 1)
## this will throw an error, suggesting b is not defined properly
try(myfunc())
```
fix\_column\_names *fix\_column\_names*

#### Description

removes special chars from names

#### Usage

fix\_column\_names(x, char =  $"$ \_")

#### Arguments

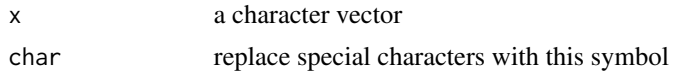

<span id="page-2-0"></span>fix\_names *fix\_names*

#### Description

Replace special characters in column names of a data.frame

#### Usage

fix\_names(x, char =  $"$ \_")

#### Arguments

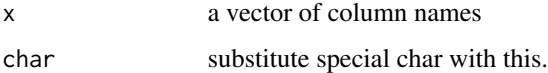

#### See Also

make.names

<span id="page-2-1"></span>kable *Create tables in LaTeX, HTML, Markdown and reStructuredText*

#### Description

This is a very simple table generator. It is simple by design. It is not intended to replace any other R packages for making tables. This is a trimmed down version of the original kable function in knitr package. Please refer to knitr's [kable](#page-2-1) function for details.

#### Usage

```
kable(
  x,
  format,
  digits = getOption("digits"),
  row.names = NA,
  col.names = colnames(x),
  align,
  caption = NULL,
  escape = TRUE,
  ...
\mathcal{E}
```
#### <span id="page-3-0"></span>Arguments

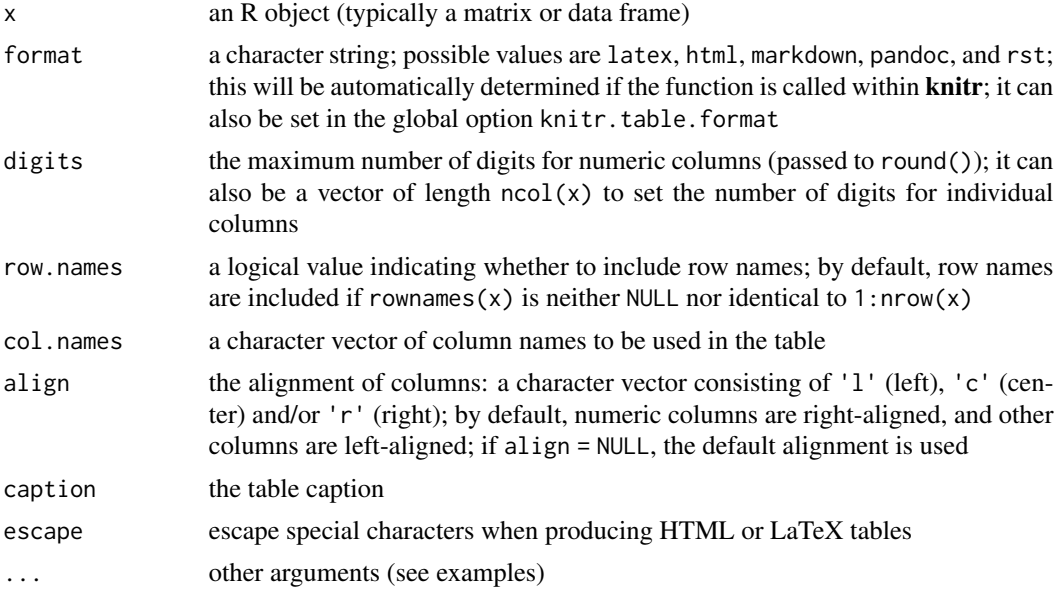

#### Author(s)

Yihui Xie <http://yihui.org>

<span id="page-3-2"></span>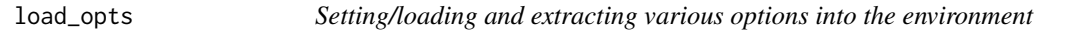

#### <span id="page-3-1"></span>Description

- set\_opts(): set options into a custom envir
- get\_opts(): extract options
- load\_opts(): Read a tab delimited file using [read\\_sheet](#page-6-1) or toml file and load them as options using [set\\_opts](#page-3-1)
- new\_opts(): create a options manager to be included in a pacakge
- print.opts(): print pkg options as a pretty table

#### Usage

```
load\_opts(x, check = TRUE, envir = opts, verbose = TRUE, .parse = TRUE, ...)load_toml(toml, .remove_period = T, envir = envir, verbose = T)
new_opts(envir = new.env())
get_opts(x, envir = opts, .use.names = FALSE)
```

```
set\_opts(..., .dots, .) . exists, .parse = TRUE, envir = opts)## S3 method for class 'opts'
print(x, \ldots)
```
#### Arguments

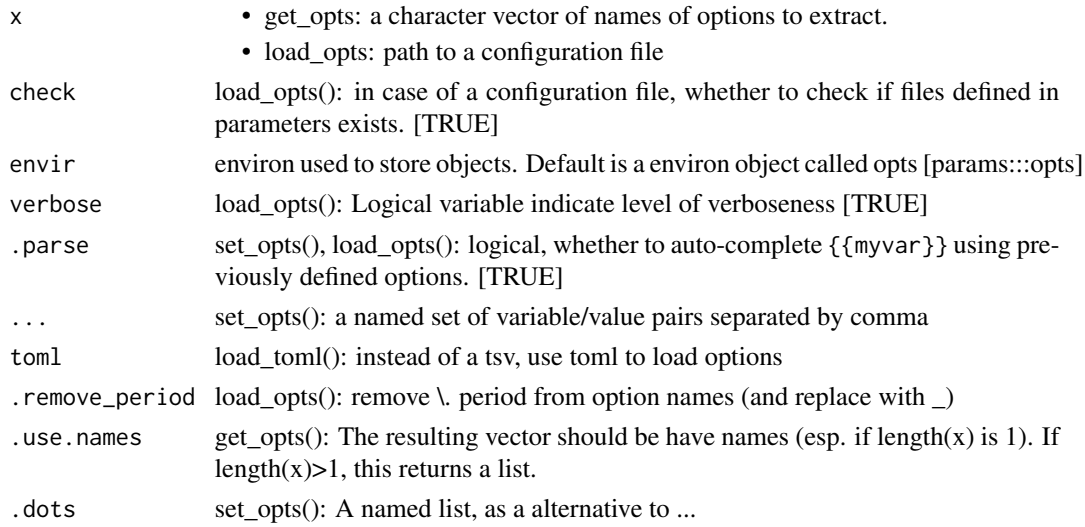

#### Details

#### Integrating [params](#page-3-1) in a package:

*create a options manager*:

opts\_mypkg = new\_opts()

The object opts\_mypkg is a list of a few functions, which set, fetch and load options (using a isolated environment). Here are a few examples:

*Set some options*:

opts\_mypkg\$set(version = '0.1',name = 'mypkg')

*Fetch ALL options*:

opts\_mypkg\$get() OR opts\_mypkg\$get("version") to fetch a specific option.

#### Loading configuration files:

load\_opts() OR opts\_pkg\$load():

There are cases when options and params are actually paths to scripts or other apps or folders etc. In such cases it might be useful to quickly check if these paths exists on the system. As such, [load\\_opts\(](#page-3-2)) automatically checks params ending with path|dir|exe (if check=TRUE).

For example, values for variables like mypath, my\_path, tool\_exe, etc would be check if they exists and a warning would be shown if they don't exist.

Below is a list example options, retrieved via

get\_opts():

<span id="page-5-0"></span>

```
| name | value | V
|default_regex |(.*) |
|my_conf_path |~/flowr/conf |
|my_dir |path/to/a/folder |
|my_path |~/flowr |
|my_tool_exe |/usr/bin/ls |
```
#### See Also

[read\\_sheet](#page-6-1) [read\\_sheet](#page-6-1) [read\\_sheet](#page-6-1) [load\\_opts](#page-3-2)

#### Examples

```
## Set options
opts = set_opts(flow_run_path = "~/mypath")
#OR
opts = set\_opts(.dots = list(float.run\_path = "~/mypath"))## printing options, this is internally called by get_opts()
print(opts)
## Fetch options
get_opts()
get_opts("flow_run_path")
## Load options from a file
fl = system.file("conf/params.conf", package = "params")
load_opts(fl)
## Create a options manager:
opts_mypkg = new_opts()
## this provides three functions
opts_mypkg$set(version = '0.1', name = 'mypkg')
opts_mypkg$load(fl)
opts_mypkg$get()
## Additionally, one has the options of using braces ({{}})
## do define nested options:
set_opts(first = "John", last = "Doe", full = "{{first}} {{last}}")
```
#### <span id="page-6-0"></span>parse\_opts 7

#### Description

default opts

#### Usage

opts

#### Format

An object of class environment of length 6.

parse\_opts *Parse options to expand* {{variable}} *into their respective values*

#### Description

This function is internally called by [set\\_opts](#page-3-1) and [load\\_opts](#page-3-2)

#### Usage

```
parse_opts(lst, envir)
```
#### Arguments

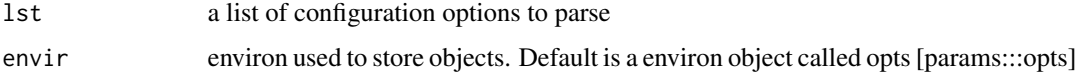

<span id="page-6-1"></span>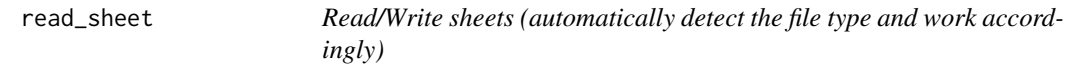

#### Description

Read/Write sheets (automatically detect the file type and work accordingly) write\_sheet requires version 0.3.1.

- tsv, txt, conf, def: assumed to be tab-delimited
- csv: assumed to be comma delimited
- xlsx: microsoft excel, uses openxlsx to read the sheet. Also, it removes extra columns which often creep into excel files.

#### Usage

```
read_sheet(
  x,
  id_column,
  start_row = 1,
  sheet = 1,
  ext,
  header = TRUE,
  verbose = FALSE,
  ...
\mathcal{L}
```
write\_sheet(x, file, ext, type =  $"$ , ...)

#### Arguments

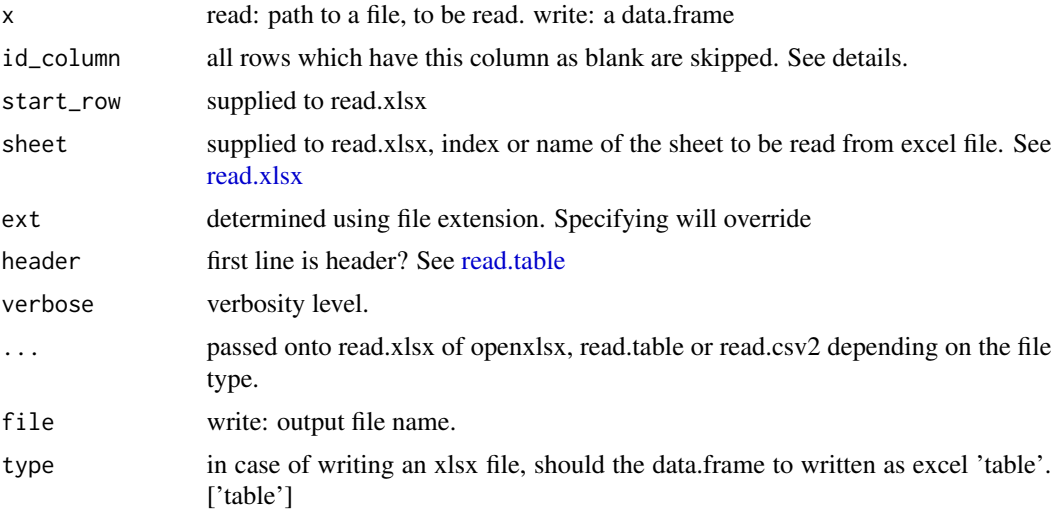

#### Details

#### Note: for excel sheets:

- If id\_column is missing, default if first column
- If sheet is missing, it automatically reads the first sheet

#### Some important default values for tsv and csv files:

stringsAsFactors = FALSE,comment.char = '#',strip.white=TRUE,blank.lines.skip=TRUE

#### Examples

```
## read a excel sheet
sheet = read_sheet(system.file("extdata/example.xlsx", package = "params"))
```
<span id="page-7-0"></span>

#### read\_sheet 9

```
## read a comma separated sheet
csv = read_sheet(system.file("extdata/example.csv", package = "params"))
## read a tab separate sheet
tsv = read_sheet(system.file("extdata/example.tsv", package = "params"))
# write sheets -------
## Not run:
# throws a R CMD check note - don't run
## write a comma separated sheet
write_sheet(sheet, "example.csv")
## write a tab separated sheet
write_sheet(sheet, "example.tsv")
## write an excel separated sheet
write_sheet(sheet, "example.xlsx")
## End(Not run)
```
# <span id="page-9-0"></span>Index

∗ datasets opts, [6](#page-5-0) check\_args, [2](#page-1-0) fix\_column\_names, [2](#page-1-0) fix\_names, [3](#page-2-0) get\_opts *(*load\_opts*)*, [4](#page-3-0) kable, *[3](#page-2-0)*, [3](#page-2-0) load\_opts, [4,](#page-3-0) *[5](#page-4-0)[–7](#page-6-0)* load\_toml *(*load\_opts*)*, [4](#page-3-0) new\_opts *(*load\_opts*)*, [4](#page-3-0) opts, [6](#page-5-0) params, *[5](#page-4-0)* params *(*load\_opts*)*, [4](#page-3-0) parse\_opts, [7](#page-6-0) print.opts *(*load\_opts*)*, [4](#page-3-0) read.table, *[8](#page-7-0)* read.xlsx, *[8](#page-7-0)* read\_sheet, *[4](#page-3-0)*, *[6](#page-5-0)*, [7](#page-6-0) set\_opts, *[4](#page-3-0)*, *[7](#page-6-0)* set\_opts *(*load\_opts*)*, [4](#page-3-0) write\_sheet *(*read\_sheet*)*, [7](#page-6-0)